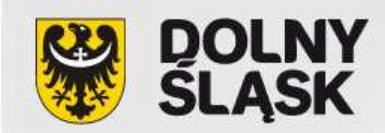

Spotkania informacyjne dla potencjalnych projektodawców PO KL 2013

**PODDZIAŁANIE 9.1.1 POKL w zakresie przygotowania oddziałów przedszkolnych w szkołach podstawowych do świadczenia wysokiej jakości usług na rzecz dzieci w wieku przedszkolnym**

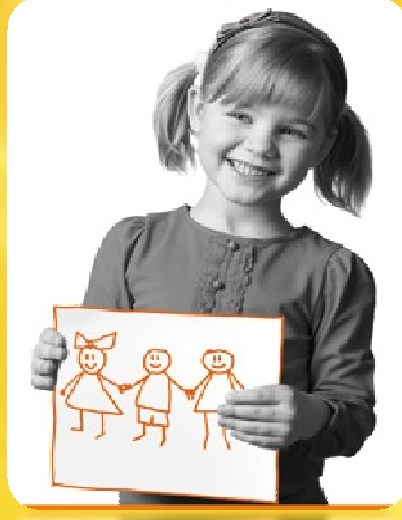

# Przygotowanie wniosku o dofinansowanie w kontekście zmian w dokumentach programowych

*Urząd Marszałkowski Województwa DolnośląskiegoDepartament Funduszy Europejskich*

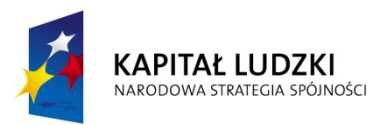

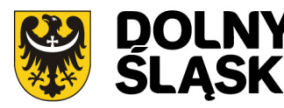

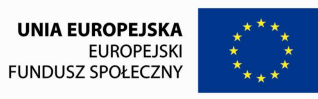

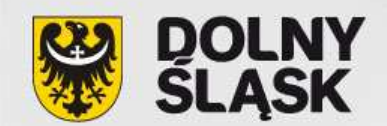

# **WYMAGANIA W ZAKRESIE PRZYGOTOWANIA WNIOSKU O DOFINANSOWANIE (1)**

### **Dokumenty**

- **√ Szczegółowy Szczegółowy Opis Priorytetów PO KL** (wersja obowiązująca od **1.07.2013 r.**, zmodyfikowana m. in. <sup>w</sup> zakresie Priorytetu IX, Poddziałania 9.1.1 pod kątem rozszerzenia zasięgu wsparcia <sup>w</sup> ramach ww. Poddziałania <sup>o</sup> projekty systemowe dotyczące przygotowania oddziałów przedszkolnych <sup>w</sup> szkołach podstawowych do świadczenia wysokiej jakości usług na rzecz dzieci <sup>w</sup> wieku przedszkolnym).
- **Instrukcja wypełniania wniosku w ramach POKL** (**aktualna na dzień ogłoszenia naboru, tj. obowiązująca od 01.01.2013 r.**).
- $\checkmark$  Zasady przygotowania, realizacji i rozliczania projektów systemowych w ramach Poddziałania<br>2.4.4. POKL w religacja naprostowania oddziałów napodarkalnych w całobach nadstowaniach 9.1.1 POKL <sup>w</sup> zakresie przygotowania oddziałów przedszkolnych <sup>w</sup> szkołach podstawowych do świadczenia wysokiej jakości usług na rzecz dzieci <sup>w</sup> wieku przedszkolnym **(załącznik nr 6), ( wersja obowiązująca od 03.07.2013 r.)**
- **Zasady dokonywania wyboru projektów <sup>w</sup> ramach PO KL.** (wersja obowiązująca od **28.06.2013 r.**)
- **Zasady finansowania PO KL** (wersja obowiązująca od **01.01.2013 r.**)
- **Wytyczne <sup>w</sup> zakresie kwalifikowania wydatków <sup>w</sup> ramach PO KL** (wersja obowiązująca od **15.07.2013 r.**)

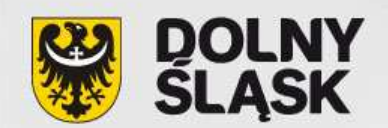

# **WYMAGANIA W ZAKRESIE PRZYGOTOWANIA WNIOSKU O DOFINANSOWANIE (2)**

► W trakcie wypełniania wniosku należy korzystać z aktualnie obowiązującej wersji Generatora Wniosków Aplikacyjnych dla PO KL, dostępnej na stronach internetowych: www.efs.gov.pl oraz www.efs.dolnyslask.pl.

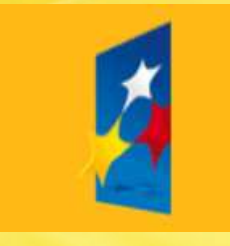

**KAPITAŁ LUDZKI** NARODOWA STRATEGIA SPÓJNOŚCI **GENERATOR WNIOSKÓW APLIKACYJNYCH** 

Aplikacja ta umożliwia tworzenie, edycję i drukowanie wniosków o dofinansowanie realizacji projektów.

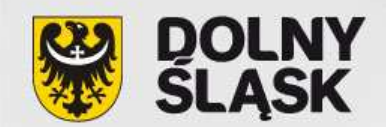

#### **WYMAGANIA W ZAKRESIE PRZYGOTOWANIA WNIOSKU O DOFINANSOWANIE (3)**

- Wniosek należy sporządzić zgodnie <sup>z</sup> Instrukcją wypełniania wniosku <sup>o</sup> dofinansowanie projektu <sup>w</sup> ramach PO KL <sup>z</sup> dnia 01.01.2013 r., oraz Informacją dotyczącą zasad naboru <sup>i</sup> realizacji projektów systemowych oddziałów przedszkolnych w szkołach podstawowych <sup>w</sup> ramach PriorytetuIX PO KL
- Przy wypełnianiu wniosku należy również wziąć pod uwagę **Kartę oceny formalnej <sup>i</sup> Kartę oceny merytorycznej**

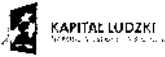

 $\left[\begin{array}{c|c} \text{UNIM-CHM-CHM-CHM-} & \text{CFT} \\ \text{LSP-CHM-} & \text{CFT} \\ \text{CFT} & \text{CFT} \end{array}\right] \left[\begin{array}{c} \text{CFT} \\ \text{CFT} \\ \text{CFT} \end{array}\right]$ 

#### **INSTRUKCJA**

wypełniania wniosku o dofinansowanie projektu

w ramach

PROGRAMU OPERACYJNEGO KAPITAŁ LHDZKI

Warszawa, 1 stycznia 2013 r.

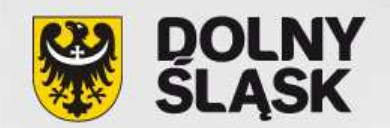

### **WYMAGANIA W ZAKRESIE PRZYGOTOWANIA WNIOSKU O DOFINANSOWANIE (4)**

#### *WYMOGI REJESTRACYJNE*

**Wniosek należy złożyć <sup>w</sup> zamkniętej (zaklejonej) kopercie, oznaczonej zgodnie ze wzorem wskazanym obok:**

- • **\*Wnioskodawcą jest lider projektu. Wnioskodawca składa wniosek, IP wystawia Wnioskodawcy potwierdzenie przyjęcia wniosku.**
- • \*\***Należy podać adres wnioskodawcy wskazany <sup>w</sup> pkt. 2.5 wniosku <sup>o</sup> dofinansowanie projektu.**
- • Potwierdzenie, jak też inna korespondencja związana <sup>z</sup> oceną wniosku, zostaną wysłane na ww. adres Wnioskodawcy.

Nazwa Wnioskodawcy \*\*

Adres wnioskodawcy\*\*

**WNIOSEK O DOFINANSOWANIE PROJEKTU**

**Poddziałanie 9.1.1**

**"Zmniejszenie nierówności w stopniu upowszechnienia edukacji przedszkolnej – projekty systemowe"**

**Nabór projektów systemowych dot. przygotowania oddziałów przedszkolnych w szkołach podstawowych do świadczenia wysokiej jakości usług na rzecz dzieci w wieku przedszkolnym**

> **Nie otwierać przed wpływem do Departamentu Funduszy Europejskich**

**Urząd Marszałkowski Województwa Dolnośląskiego**

**Departament Funduszy Europejskich**

**ul. Mazowiecka 17**

**50-412 Wrocław**

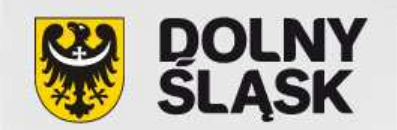

### **WYMAGANIA W ZAKRESIE PRZYGOTOWANIA WNIOSKU O DOFINANSOWANIE (5)**

#### *WYMOGI REJESTRACYJNE – ciąg dalszy*

Prawidłowo opisana koperta powinna zawierać **jeden wniosek <sup>o</sup> dofinansowanie projektu** (tj. <sup>2</sup> egzemplarze papierowe, oraz wersja elektroniczna wniosku zapisana na nośniku : CD lub DVD) – co zostanie szerzej omówione w dalszej części prezentacji.

Wnioski można składać osobiście, nadsyłać pocztą lub przesyłką kurierską. **W**koperte **ostatnim przypadku koperta przewoźnika powinna zawierać kopertę zawierającą wniosek, opisaną wg. powyższego wzoru.** <sup>O</sup> przyjęciu wniosku decyduje data <sup>i</sup> godzina wpływu wniosku do IP. Wnioskodawca otrzyma potwierdzenie wpływu wniosku, zawierające datę <sup>i</sup> godzinę wpływu.

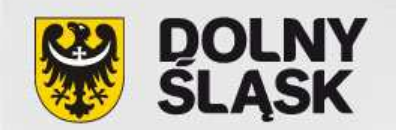

#### **WYMAGANIA W ZAKRESIE PRZYGOTOWANIA WNIOSKU O DOFINANSOWANIE (6)**

#### *WYMOGI REJESTRACYJNE – ciąg dalszy*

Wnioski należy **przesyłać** do Instytucji organizującej nabór na adres: **Urząd Marszałkowski Województwa DolnośląskiegoDepartament Funduszy EuropejskichUl. Mazowiecka 17, 50-412 Wrocław**od poniedziałku do piątku w godzinach pracy Urzędu

#### lub **składać** osobiście w:

**Punkcie Informacyjnym i naboru wniosków PO KLUrzędu Marszałkowskiego Województwa DolnośląskiegoDepartamentu Funduszy Europejskichprzy ul. Mazowieckiej 17 we Wrocławiu, parter, pokój nr 0004** od poniedziałku do piątku w godzinach pracy Urzędu

**UWAGA: wniosków nie należy składać w sekretariacie Wydziału Wdrażania PO KL !!!**

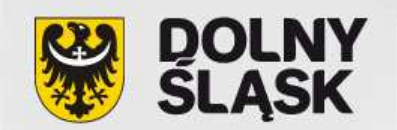

# **WYMAGANIA W ZAKRESIE PRZYGOTOWANIA WNIOSKU O DOFINANSOWANIE (7)**

#### *HARMONOGRAM NABORU:*

NABÓR WNIOSKÓE BĘDZIE PROWADZONY W SPOSÓB CIĄGŁY OD **2 WRZEŚNIA 2013 R**. DO **30 WRZEŚNIA 2013 R**.

> **UWAGA: Wnioski złożone po upływie terminu wyznaczonego przez IP nie będą rozpatrywane**

# **Ocena formalna**

wniosków o dofinansowanie projektów odbywać się będzie w oparciu o:

- •**ogólne kryteria formalne**
- •**szczegółowe kryteria dostępu**

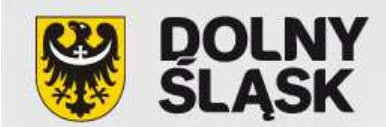

### **WYMAGANIA W ZAKRESIE PRZYGOTOWANIA WNIOSKU O DOFINANSOWANIE (8)**

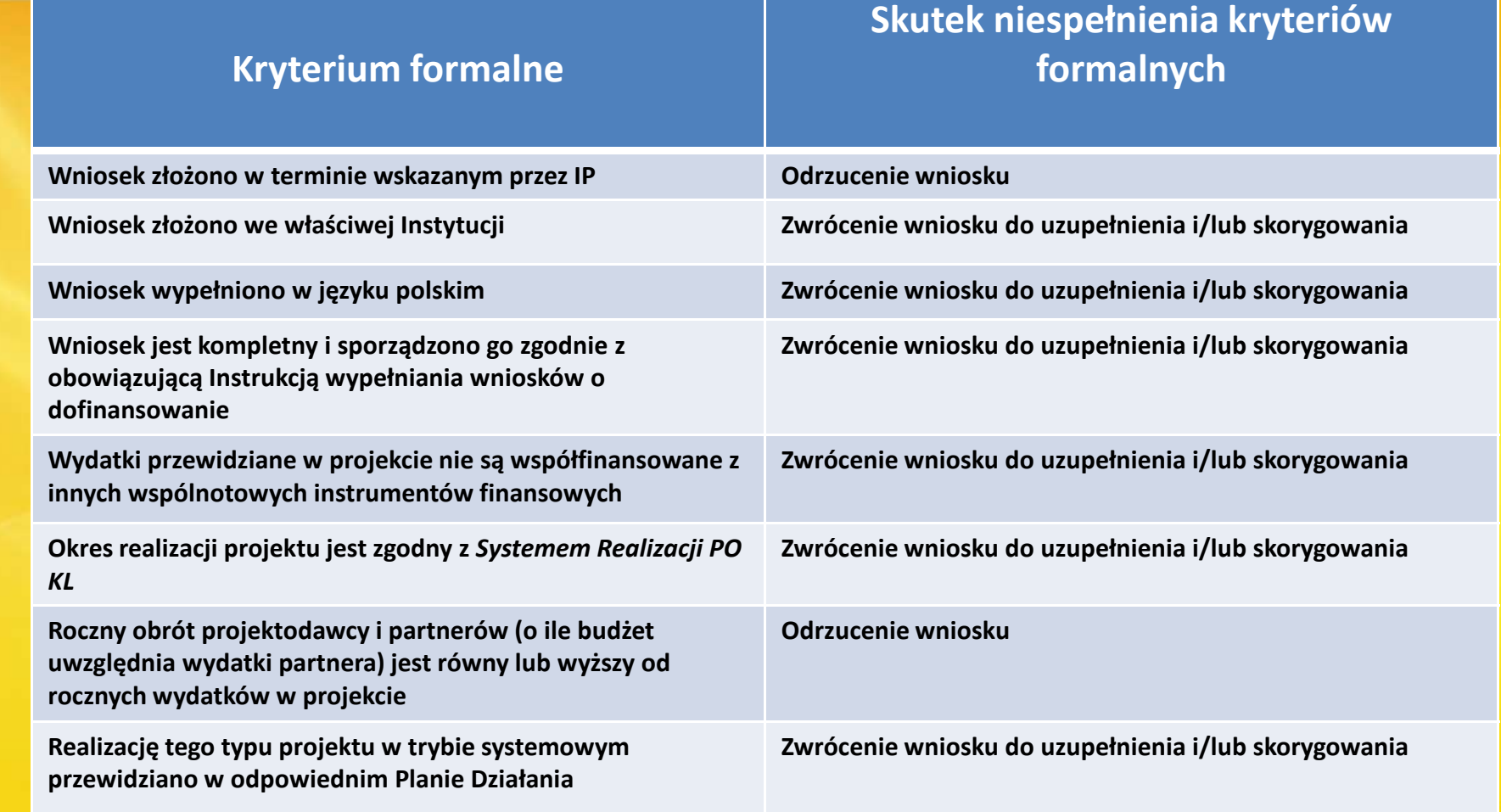

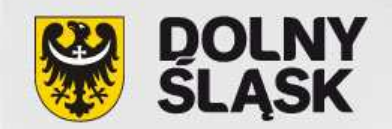

### **WYMAGANIA W ZAKRESIE PRZYGOTOWANIA WNIOSKU O DOFINANSOWANIE (9)**

#### **Kryterium dostępu Weryfikacja kryterium**

Beneficjent jest zobowiązany do zachowania trwałości rezultatów projektu, <sup>w</sup> tym do utrzymania wspartego oddziału przedszkolnego przez okres co najmniej <sup>2</sup>lat od zakończenia realizacji projektu.

Beneficjent jest zobowiązany do zamieszczenia we wniosku o dofinansowanie **deklaracji dotyczącej utrzymania oddziału przedszkolnego po zakończeniu projektu przez okres co najmniej 2 lat.**

**Uwaga: Szczegółowe kryteria dostępu są obowiązkowe dla wszystkich wnioskodawców i podlegają ocenie podczas oceny formalnej. Wnioski niespełniające kryterium są kierowane do poprawy**

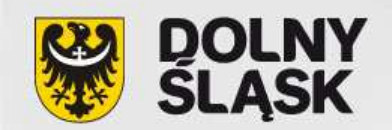

**WYMAGANIA W ZAKRESIE PRZYGOTOWANIA WNIOSKU O DOFINANSOWANIE (10)**

**Ocena merytoryczna wniosków o dofinansowanie projektów odbywać się będzie w oparciu o:**

•**ogólne kryteria horyzontalne (niespełnienie jednego lub więcej kryteriów horyzontalnych powoduje skierowanie wniosku do poprawy)**

• **ogólne kryteria merytoryczne (niespełnienie jednego lub więcej kryteriów horyzontalnych powoduje skierowanie wniosku do poprawy)**

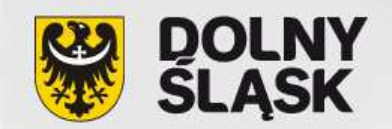

### **WYMAGANIA W ZAKRESIE PRZYGOTOWANIA WNIOSKU O DOFINANSOWANIE (11)**

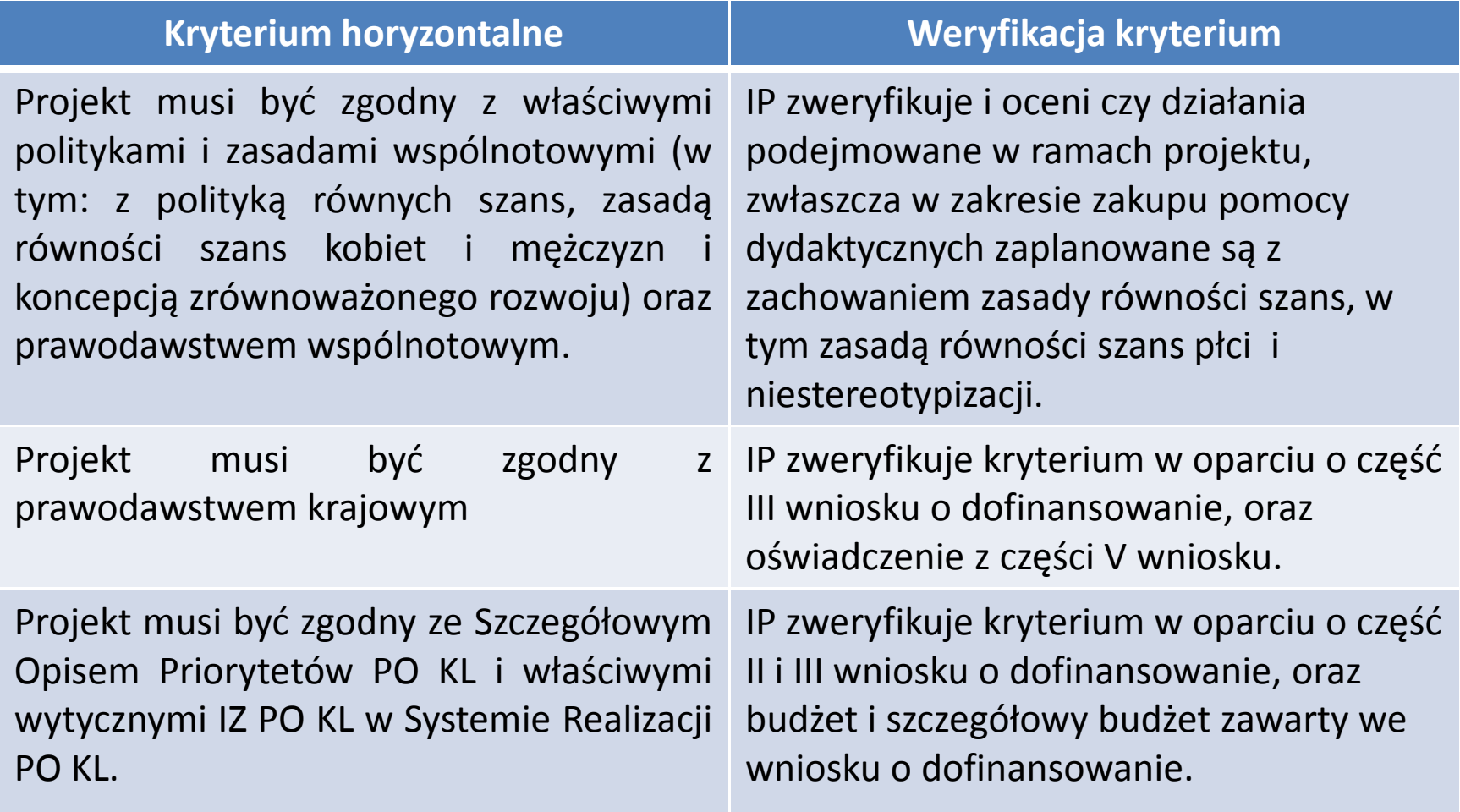

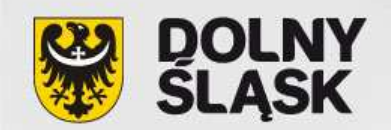

### **WYMAGANIA W ZAKRESIE PRZYGOTOWANIA WNIOSKU O DOFINANSOWANIE (12)**

#### **Stosowane będą następujące kryteria merytoryczne:**

- **Service Service JAKOŚĆ PROJEKTU** ( IP weźmie pod uwagę **m.in**. wskazanie problemu, na który odpowiedź stanowi cel główny, oraz opis sytuacji problemowej, uzasadnienie wyboru grupy docelowej, opis ryzyka nieosiągnięcia założeń projektu).
- ٠ **BENEFICJENT** ( IP weźmie pod uwagę **m.in**. doświadczenie projektodawcy, zaplecze techniczne, działania w celu oceny i monitoringu projektu).
- ٠ **FINANSOWANIE PROJEKTU** (IP oceni niezbędność wydatków do realizacji projektu, a także ich racjonalność i efektywność, oraz kwalifikowalność. Ponadto IP zweryfikuje prawidłowość sporządzenia budżetu projektu).

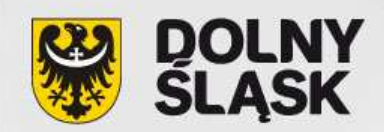

# **WYMAGANIA W ZAKRESIE PRZYGOTOWANIA WNIOSKU O DOFINANSOWANIE (13)**

## **SPORZĄDZENIE WNIOSKU O DOFINANSOWANIE**

### **UWAGA:**

- Informacje <sup>z</sup> zakresu cz. 3.1-3.7 powinny zostać zamieszczone <sup>w</sup> miejscu, które przewiduje Instrukcja wypełniania wniosku. Chodzi <sup>o</sup> to, aby nie umieszczać dodatkowych informacji <sup>w</sup> powyższym zakresie <sup>w</sup> miejscu przeznaczonym np. na uzasadnienie kosztów.
- <sup>W</sup> szczegółowym budżecie projektu <sup>w</sup> przypadku planowanych kosztów crossfinancingu należy zaznaczyć odpowiednie pole. <sup>W</sup> przeciwnym wypadku wydatek może zostać uznany za niekwalifikowalny.
- Po wypełnieniu budżetu projektu należy użyć funkcji *Generatora Wniosków Aplikacyjnych "*Przelicz budżet<mark>"</mark>.
- Po zakończeniu wypełniania wniosku należy dokonać walidacji danych poprzez użycie funkcji "Sprawdź". Przyczyni się to do wyeliminowania ewentualnych błędów. <sup>W</sup> przypadku, gdy wniosek nie zostanie pozytywnie zwalidowany, będzie posiadał oznaczenie "WYDRUK PRÓBNY"

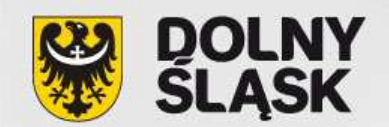

**UWAGA:**

# **WYMAGANIA W ZAKRESIE PRZYGOTOWANIA WNIOSKU O DOFINANSOWANIE (14)**

- Nie wszystkie obowiązkowe pola są walidowane przez *Generator Wniosków Aplikacyjnych* . Należy więc zwrócić uwagę na to, czy wszystkie pola wymaganeInstrukcją zostały wypełnione np.:
- jednostki miary <sup>w</sup> części budżetowej,
- zaznaczenie występowania cross-financingu
- w przypadku gdy dane pole nie dotyczy projektu w polu należy wpisać "nie dotyczy", a w przypadku pól, w których wpisywane są wartości liczbowe należy wpisać wartość "0"
- Poprawnie sporządzony wniosek należy zapisać <sup>w</sup> pliku **XML** oraz wyeksportować do formatu **PDF** (przycisk **"Utwórz PDF".** Następnie oba pliki (XML <sup>i</sup> PDF) należy zapisać na elektronicznym nośniku danych (płyta **CD lub DVD**).
- Przed złożeniem wniosku do Instytucji Pośredniczącej należy porównać zgodność sumy kontrolnej wersji papierowej oraz wersji elektronicznej, ponieważ muszą być ze sobą zgodne.

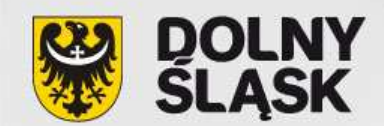

# **WYMAGANIA W ZAKRESIE PRZYGOTOWANIA WNIOSKU O DOFINANSOWANIE (15)**

## **UWAGA:**

- Aby uniknąć niezgodności wersji papierowej <sup>z</sup> elektroniczną, po zapisaniu wersji elektronicznej wniosku <sup>i</sup> wydrukowaniu jego wersji papierowej we wniosku nie należy dokonywać już żadnych zmian. Ponadto wniosek zapisany przez GWA <sup>w</sup> pliku XML, nie powinien być otwierany <sup>i</sup> modyfikowany <sup>w</sup> innych aplikacjach (MS Word, Internet Explorer, itp.), gdyż powoduje to **zmianę sumy kontrolnej !!!!.**
- Wniosek należy złożyć <sup>w</sup> tożsamej wersji **papierowej <sup>i</sup> elektronicznej**. Przy czym wersja papierowa musi być dostarczona <sup>w</sup> <sup>2</sup> zgodnych ze sobą egzemplarzach(oryginał <sup>+</sup> poświadczona za zgodność <sup>z</sup> oryginałem jego kopia albo dwa oryginały).
- Należy pamiętać, aby wersja papierowa opatrzona była **pieczęcią firmową** Wnioskodawcy oraz **czytelnymi podpisami osób upoważnionych**upoważnionych do podejmowania decyzji wiążących <sup>w</sup> stosunku do Wnioskodawcy. <sup>W</sup> przypadkuzastosowania parafy, należy ją opatrzyć pieczęcią imienną.

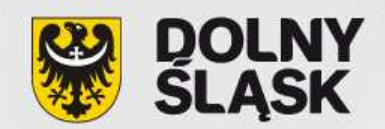

# **WYMAGANIA W ZAKRESIE PRZYGOTOWANIA WNIOSKU O DOFINANSOWANIE (16)**

- Dwa egzemplarze składanego wniosku powinny być trwale spięte.
- > Na wersji papierowej wniosku **nie należy** nanosić poprawek ręcznie, gdyż spowoduje to rozbieżność z wersją elektroniczną i tym samym wniosek przestanie<br>społniać wymóg tożcemości obu wersii spełniać wymóg tożsamości obu wersji.
- Płyta <sup>z</sup> wersją elektroniczną wniosku powinna być opatrzona opisem zawierającym: - **nazwę Wnioskodawcy,**
	- **- tytuł projektu,** oraz
	- **- sumę kontrolną.**
- Do wniosku <sup>o</sup> dofinansowanie nie należy dołączać żadnych załączników.

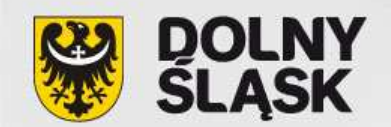

# **SCHEMAT BUDOWY WNIOSKU**

I. INFORMACJE O PROJEKCIE II. BENEFICJENT III. CHARAKTERYSTYKA PROJEKTUIV. BUDŻET PROJEKTUV. OŚWIADCZENIE VI. SZCZEGÓŁOWY BUDŻET PROJEKTUVII.HARMONOGRAM

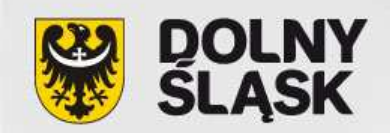

# **NAJCZĘŚCIEJ POPEŁNIANE BŁĘDY PRZY SKŁADANIU WNIOSKÓW O DOFINANSOWANIE PROJEKTU**

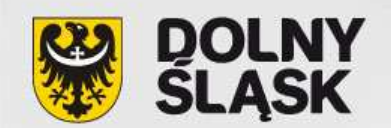

# **NAJCZĘŚCIEJ POPEŁNIANE BŁĘDY (1)**

- **E Złożenie wniosku w terminie innym niż wyznaczony przez** Instytucję Pośredniczącą.
- Wskazanie jako instytucji właściwej do przyjmowania wniosku innej, niż określona <sup>w</sup> *Informacji <sup>o</sup> naborze.*
- Okres realizacji projektu jest niezgodny z tym, którywskazano <sup>w</sup> *Informacji <sup>o</sup> naborze.*
- Niewpisanie <sup>w</sup> pkt. 1.6 Numer konkursu *"nie dotyczy".*
- Niezłożenie wniosku <sup>w</sup> dwóch egzemplarzach papierowych<sup>i</sup> <sup>w</sup> wersji elektronicznej.

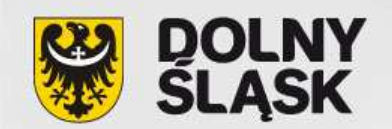

# **NAJCZĘŚCIEJ POPEŁNIANE BŁĘDY (2)**

- Niedająca się odczytać wersja elektroniczna (plik XML).
- Brak <sup>w</sup> części <sup>V</sup> wniosku pieczęci oraz czytelnego podpisuosoby upoważnionej .
- Podpisanie wniosku <sup>w</sup> części <sup>V</sup> przez osobę inną niż wskazana w pkt.2.6.
- Typ nośnika danych, na którym zapisano wersję<br>Chakterniana wriasku iest niezządnu z wryzozoniemi elektroniczną wniosku jest niezgodny <sup>z</sup> wymaganiami określonymi <sup>w</sup> dokumentacji naborowej.
- Brak co najmniej jednej strony <sup>w</sup> którymkolwiek egzemplarzu wniosku.

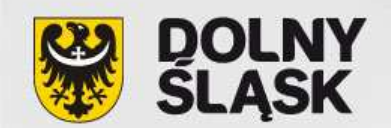

# **NAJCZĘŚCIEJ POPEŁNIANE BŁĘDY (3)**

- $\blacksquare$  Inna suma kontrolna w wersji papierowej i elektronicznej.
- Wskazanie problemów, na które nie ma odpowiedzi <sup>w</sup>celach projektu.
- Brak danych potwierdzających wymienione problemy.
- Wskazanie danych nieadekwatnych, nieaktualnych, nieodnoszących się do grupy docelowej.
- Cele sformułowane jako działania.
- Cele nieadekwatne do przedstawionej diagnozy.

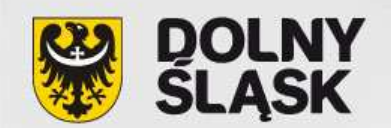

# **NAJCZĘŚCIEJ POPEŁNIANE BŁĘDY (4)**

 Cele nie spełniają kryteriów SMART. Aby były zgodne <sup>z</sup> koncepcją SMART muszą być:

 **SZCZEGÓŁOWE, KONKRETNE** (tzn. jednoznacznie określone <sup>i</sup> dotyczące konkretnych problemów),

- **MIERZALNE**, czyli sformułowane <sup>w</sup> sposób pozwalający na ustalenie wskaźnika ich pomiaru,

 **AKCEPTOWALNE / TRAFNE**, tzn. określone <sup>z</sup> uwzględnieniem otoczenia społecznego, <sup>w</sup> którym realizowany będzie projekt, <sup>a</sup> także <sup>z</sup> uwzględnieniempotrzeb grupy docelowej.

- **REALISTYCZNE,** tzn. możliwe do osiągnięcia poprzez realizację projektu

**- OKREŚLONE <sup>W</sup> CZASIE**, tzn. każdy cel powinien zawierać <sup>w</sup> swojej konstrukcji termin, <sup>w</sup> jakim ma być osiągnięty

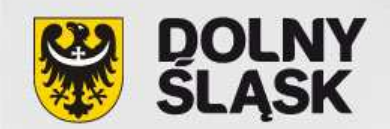

# **NAJCZĘŚCIEJ POPEŁNIANE BŁĘDY (5)**

- Brak uzasadnienia wyboru grupy docelowej.
- Brak spójności opisu działań <sup>z</sup> zaplanowanym budżetem <sup>i</sup> harmonogramem.
- Rezultaty <sup>i</sup> produkty określone nieadekwatnie do realnychmożliwości ich osiągnięcia na zakończenie projektu.
- Brak informacji <sup>o</sup> sposobie mierzenia rezultatów <sup>i</sup> produktów.
- Okres realizacji projektu nadmiernie rozciągnięty <sup>w</sup> czasie.
- Budżet niespójny <sup>z</sup> opisem działań <sup>w</sup> projekcie.

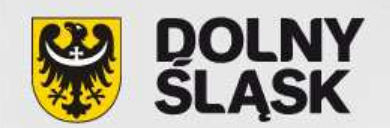

# **NAJCZĘŚCIEJ POPEŁNIANE BŁĘDY (6)**

- Określone <sup>w</sup> budżecie wydatki nie są racjonalne <sup>i</sup> efektywne, oraz są niezgodne ze stawkami rynkowymi.
- Zadania ujęte <sup>w</sup> budżecie nie korespondują <sup>z</sup> zadaniami zdefiniowanymi w części merytorycznej wniosku<br>Jest powierze odofinansowanie.

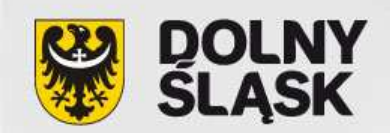

### **REGIONALNE OŚRODKI EFS**

#### **RO EFS we Wrocławiu**

 pl. Solidarności 1/3/5, pok. 415; 53-661 Wrocławtel. 71 780 90 79 tel./faks 71 796 30 00info\_wroclaw@roefs.pl; www.wroclaw.roefs.pl

#### **RO EFS w Wałbrzychu**

 ul. Dmowskiego 22; 58-300 Wałbrzychtel. 74 66 66 044 info\_walbrzych@roefs.pl; www.walbrzych.roefs.pl**RO EFS w Jeleniej Górze**

 ul. Bankowa 36, III piętro; 58-500 Jelenia Góratel./faks 75 642 20 00info\_jeleniagora@roefs.pl; www.jeleniagora.roefs.pl

#### **RO EFS w Legnicy**

 ul. T. Kościuszki 25/1,; 59-220 Legnicatel. 76 862 58 15, faks 76 862 58 25info\_legnica@roefs.pl; roefs@lsio.org.pl; www.legnica.roefs.pl

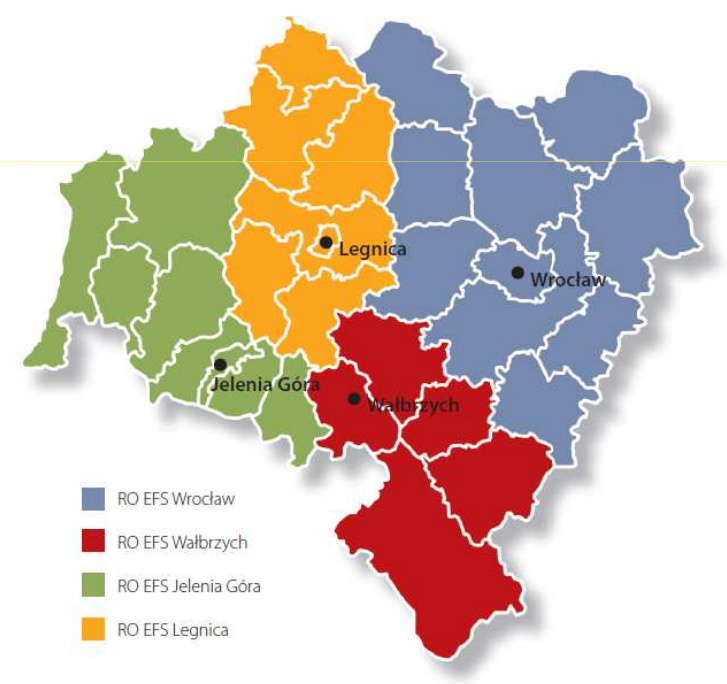

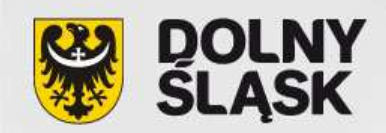

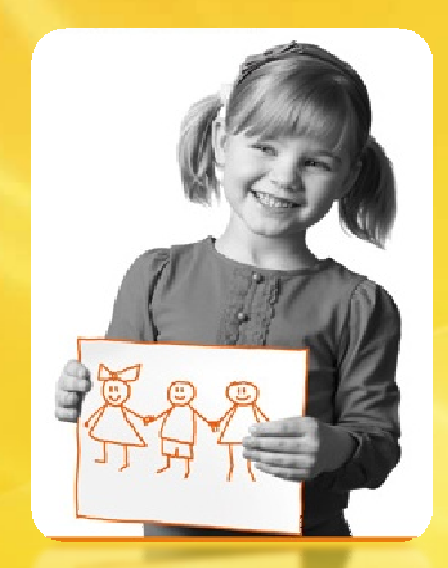

**Urząd Marszałkowski Województwa DolnośląskiegoDepartament Funduszy Europejskich**

**www.efs.dolnyslask.pl**

**promocja.efs@dolnyslask.pl**

**Punkt informacyjny 71 776 96 17 71 776 96 0371 776 95 51** 

**Dziękuję za uwag<sup>ę</sup>**

Spotkanie współfinansowane ze *ś*rodków Unii Europejskiej w ramach Europejskiego Funduszu Społecznego

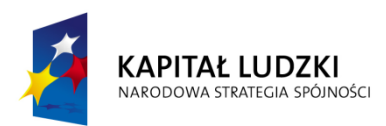

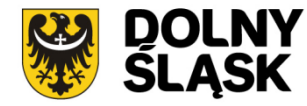

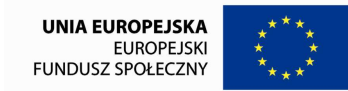